Министерство образования и науки Российской Федерации Федеральное государственное бюджетное образовательное учреждение высшего образования «Кубанский государственный университет» Факультет географический Кафедра геоинформатики

**УТВЕРЖДАЮ** Проректор по учебной работе, качеству образования - первый проректор Иванов А.Г. подпись 2016 г. 14 » UNOME

## **РАБОЧАЯ ПРОГРАММА ДИСЦИПЛИНЫ Б1.Б.12 ГИС В ГЕОГРАФИИ**

\_\_\_\_\_\_\_\_\_\_\_\_\_\_\_\_\_\_\_\_\_\_\_\_\_\_\_\_\_\_\_\_\_\_\_\_\_\_\_\_\_\_\_\_\_\_\_\_\_\_\_\_\_\_\_\_\_\_\_\_\_\_\_\_\_\_\_\_\_\_\_\_\_\_\_\_\_\_\_\_\_\_\_\_\_ индекс и наименование дисциплины в соответствии с учебным планом

Направление подготовки/специальность – 05.03.02 – География

\_\_\_\_\_\_\_\_\_\_\_\_\_\_\_\_\_\_\_\_\_\_\_\_\_\_\_\_\_\_\_\_\_\_\_\_

код и наименование направления подготовки/специальности

Направленность (профиль) – экономическая, социальная и политическая география \_\_\_\_\_\_\_\_\_\_\_\_\_\_

наименование направленности (профиля)

Форма обучения – очная

*(очная, очно-заочная, заочная)*

Краснодар 2016

Рабочая программа дисциплины Б1.Б.12 «ГИС в географии» составлена в соответствии с Федеральным государственным образовательным стандартом высшего образования по направлению подготовки (профиль) 05.03.02 – География (экономическая, социальная и политическая география)

код и наименование направления подготовки (профиля)

Программу составил Комаров Д.А.

фамилия, инициалы, подпись

Заведующий кафедрой (разработчика) Погорелов А.В. \_\_\_\_\_\_\_\_\_\_\_\_\_\_\_\_\_ фамилия, инициалы

 $\frac{1}{2016}$  r.

Рабочая программа обсуждена на заседании кафедры (выпускающей) экономической, социальной и политической географии

« $\longrightarrow$  2016 г. протокол № Заведующий кафедрой (выпускающей) Миненкова В.В.

фамилия, инициалы

Утверждена на заседании учебно-методической комиссии ИГГТС  $\_10$   $\_06$   $\_2016$  г., протокол №  $06-16$ .

Председатель УМК ИГГТС Погорелов А.В.

фамилия, инициалы

подпись

Эксперт(ы):

*(представители работодателей и/или академических сообществ, не менее 2-х представителей)*

Нетребин П.Б., начальник отдела ГИС и картографии ООО «ГИСкарт», к.г.н.

Дидоренко А.В., заместитель директора ГБОУ Школы №1550 г. Москвы, учитель географии высшей категории

Dright

## **1 Цели и задачи изучения дисциплины**

## **1.1 Цель дисциплины**

Основная цель курса: изучить возможности и перспективы геоинформационных систем и геоиформационного метода в современной географии, общие принципы составления цифровых географических карт.

## **1.2 Задачи дисциплины**

1) освоить теоретические вопросы, касающиеся структуры и свойств геоинформационных систем;

2) научить использовать методы геоинформационного картографирования при разработке и составлении тематических карт;

3) показать возможности систематизации и обработки пространственной информации в виде географических карт различной сложности;

4) привить навыки к картографической интерпретации результатов инструментальных и аэрокосмических съемок местности, данных стационарных наблюдений, статистических материалов, научных экспедиций и литературных источников;

5) ознакомить с существующими геоинформационнокартографическими базами данных.

## **1.3 Место дисциплины в структуре образовательной программы**

Дисциплина «ГИС в географии» относится к базовой части Блока Б1 "Дисциплины (модули)" учебного плана.

Дисциплина занимает одно из важных мест в подготовке специалиста. Успешное освоение дисциплины предполагает наличие у студентов навыков работы на компьютере и владение офисными программами. Курс дает фундаментальные знания и умения в области геоинформатики. Рассматривает общие вопросы применения геоинформационного метода исследования в современной географии, геоинформационного картографирования в разрезе составления тематических карт, геоинформационного анализа пространственной географической информации.

## **1.4 Перечень планируемых результатов обучения по дисциплине, соотнесенных с планируемыми результатами освоения образовательной программы**

В процессе овладения дисциплиной обучаемый должен владеть культурой мышления, быть способным к обобщению, анализу, восприятию

информации, постановке цели и выбору путей её достижения, уметь логически верно, аргументированно и ясно строить устную и письменную речь. Изучая данную дисциплину, студент должен уметь использовать основы философских знаний для формирования мировоззренческой позиции.

По завершению изучения курса студент должен обладать следующей профессиональной компетенцией: знать основы геоинформационного картографирования, понимать современные проблемы географической науки и использовать геоинформационные представления и навыки в сфере профессиональной деятельности.

Изучение данной учебной дисциплины направлено на формирование у обучающихся следующих компетенций.

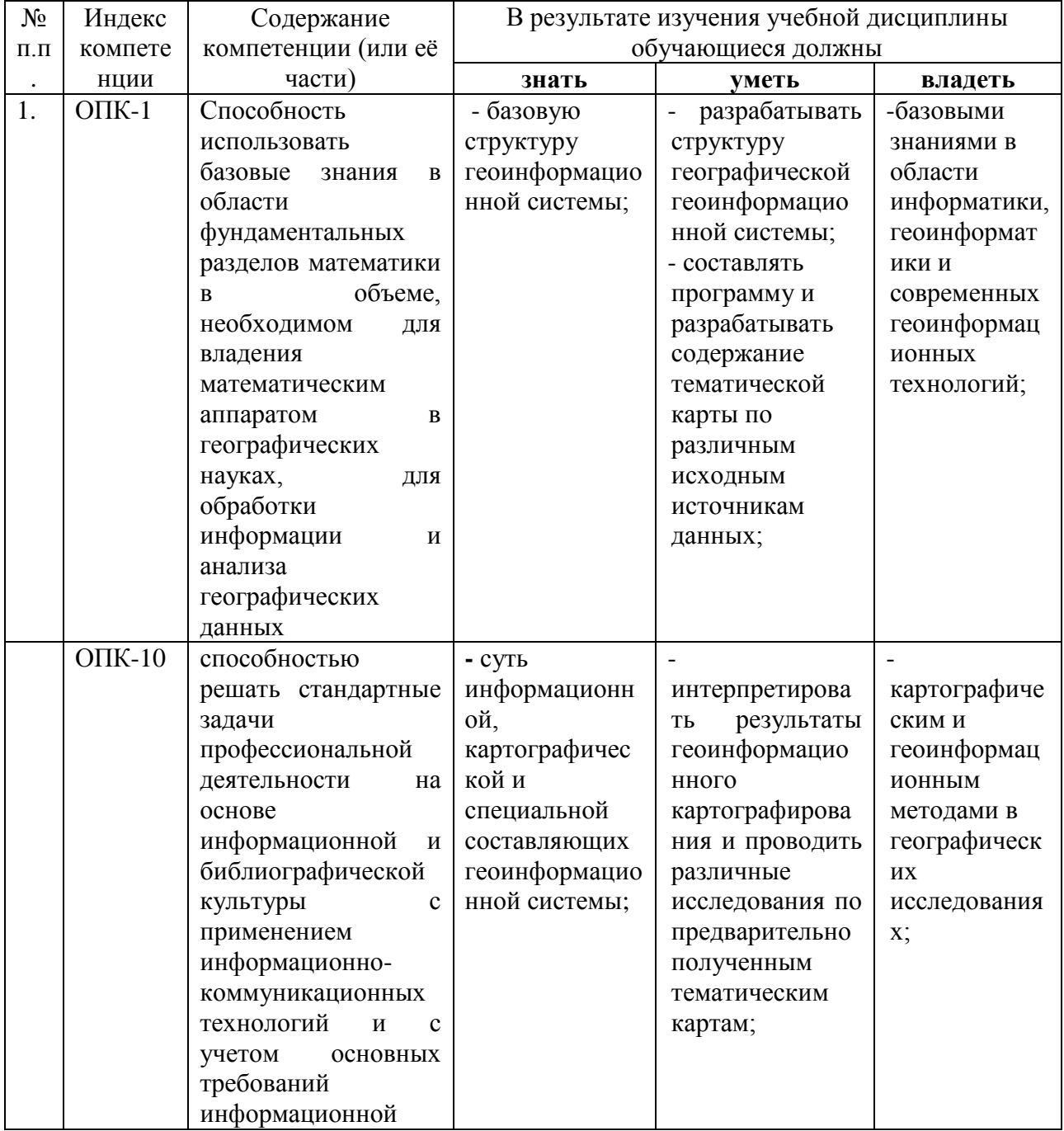

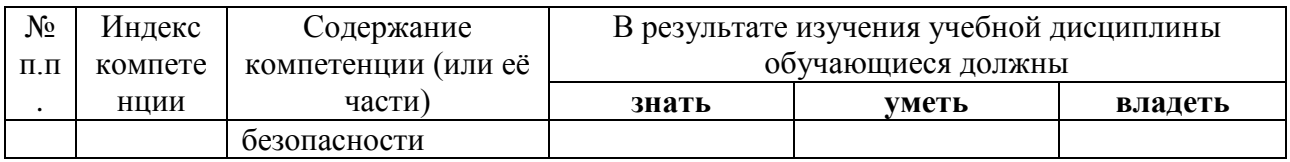

## 2. Структура и содержание дисциплины

## 2.1 Распределение трудоёмкости дисциплины по видам работ

Общая трудоёмкость дисциплины составляет 2 зач.ед. (72 часа), их распределение по видам работ представлено в таблице (для студентов  $O\Phi O$ ).

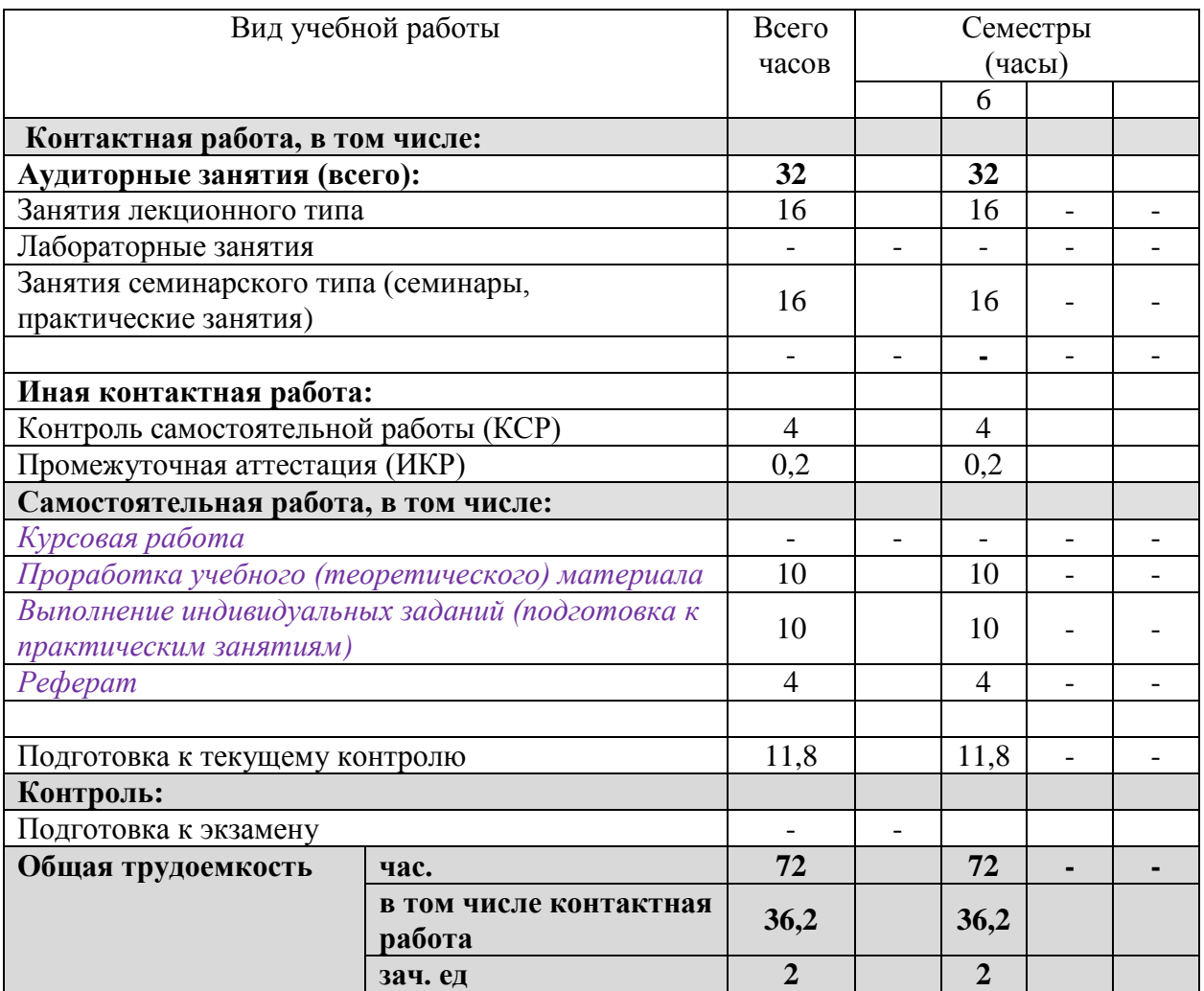

## 2.2 Структура дисциплины:

Распределение видов учебной работы и их трудоемкости по разделам дисциплины.

Разделы дисциплины, изучаемые в 6 семестре (для студентов ОФО)

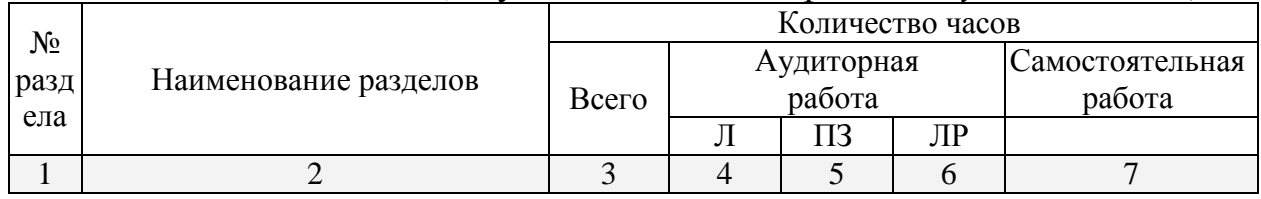

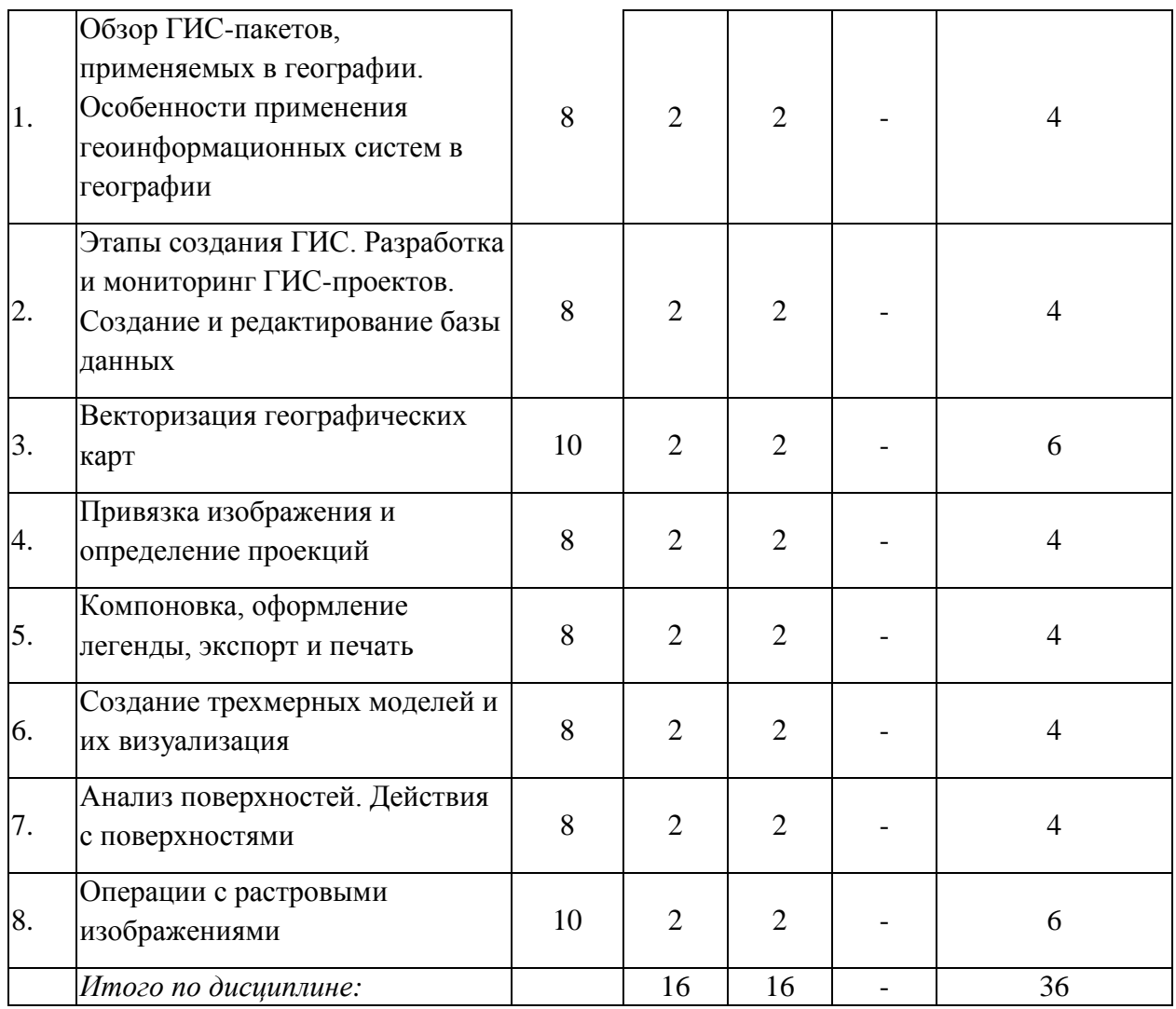

# 2.3 Содержание разделов дисциплины:

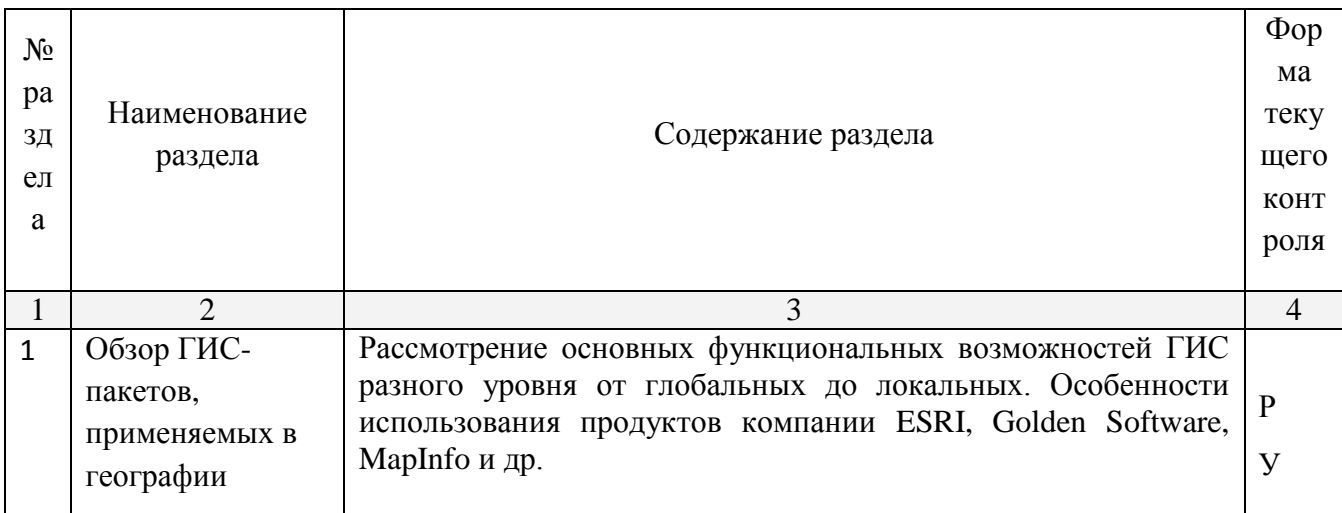

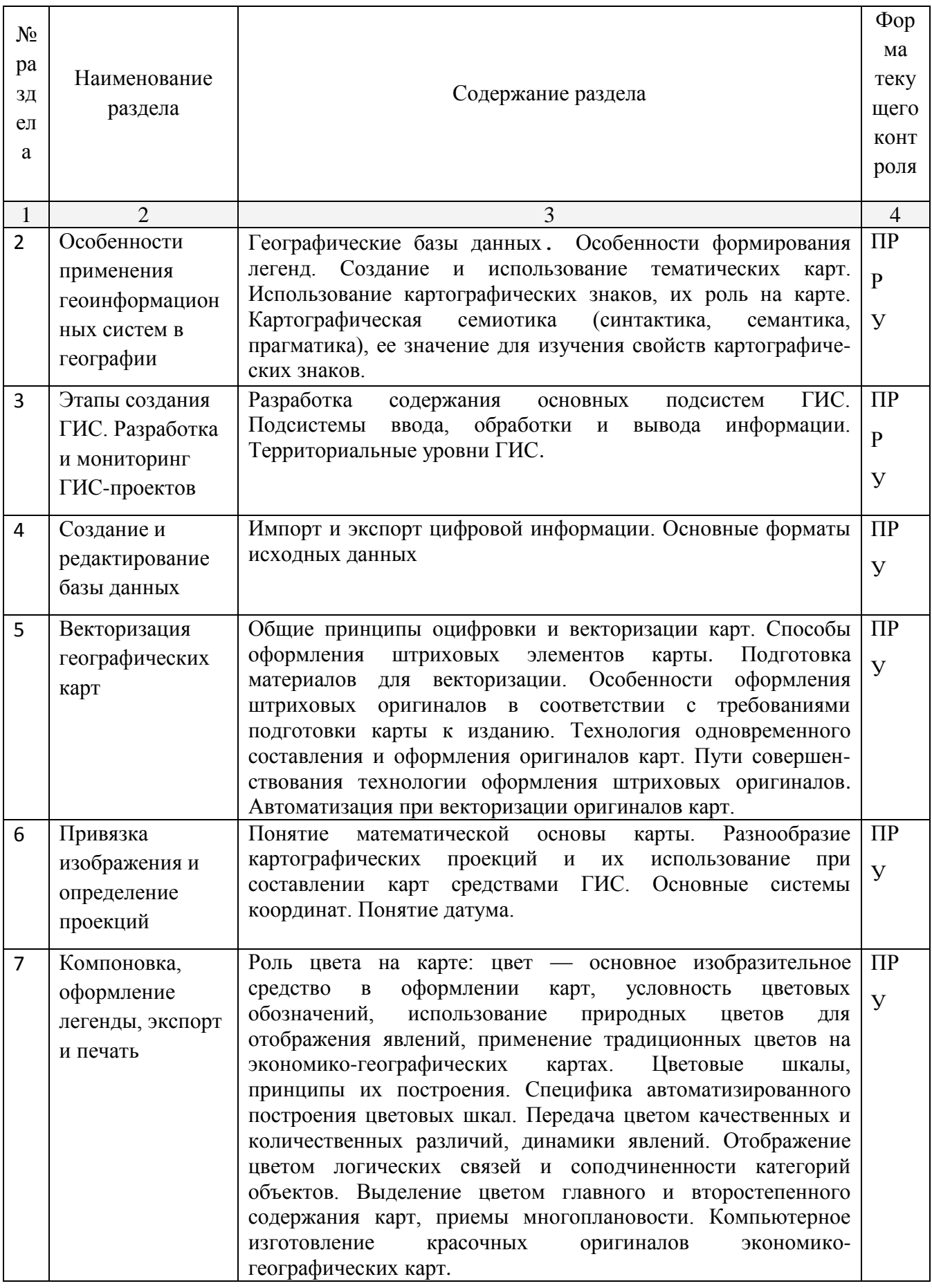

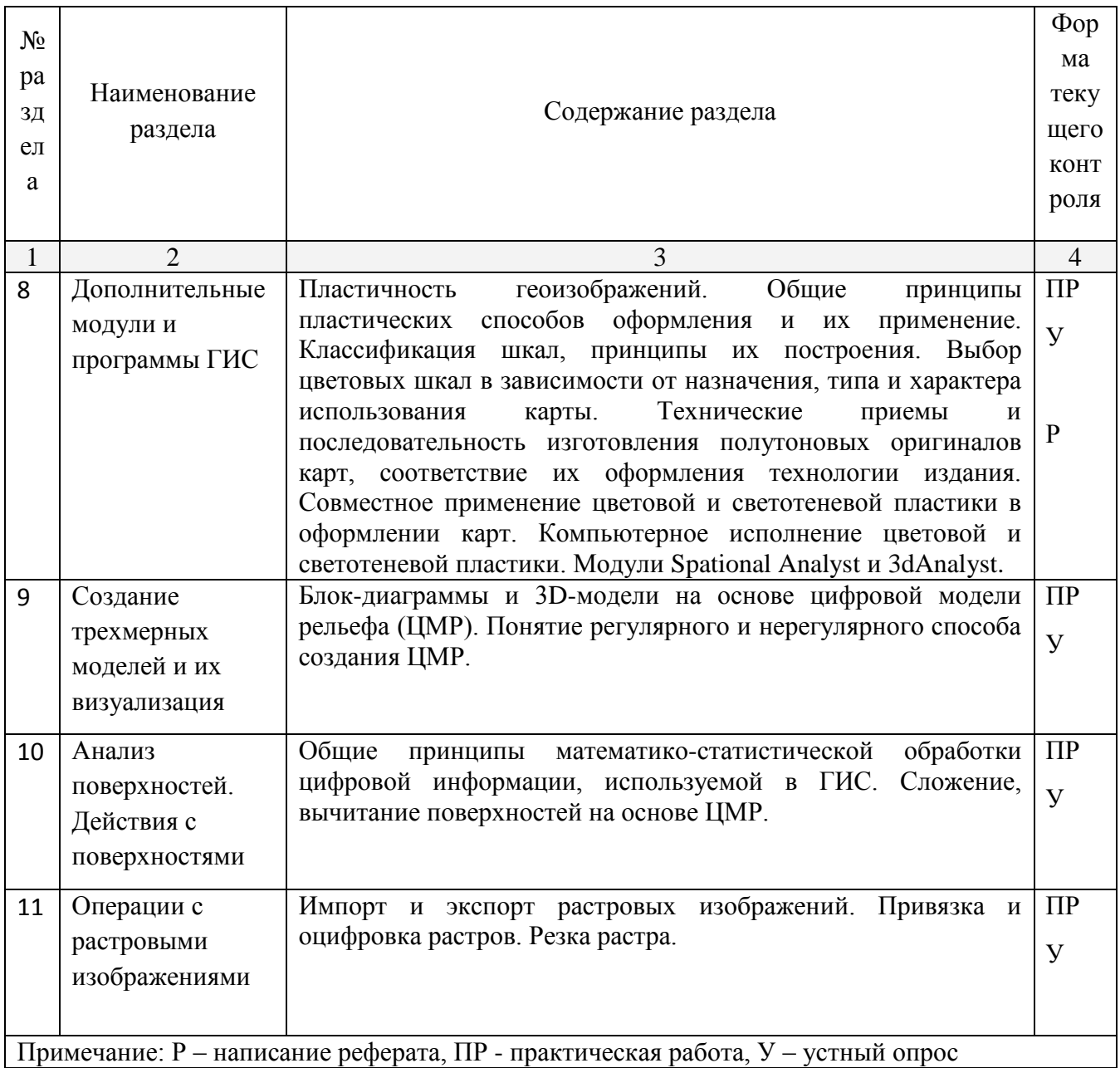

## 2.3.1 Занятия лекционного типа

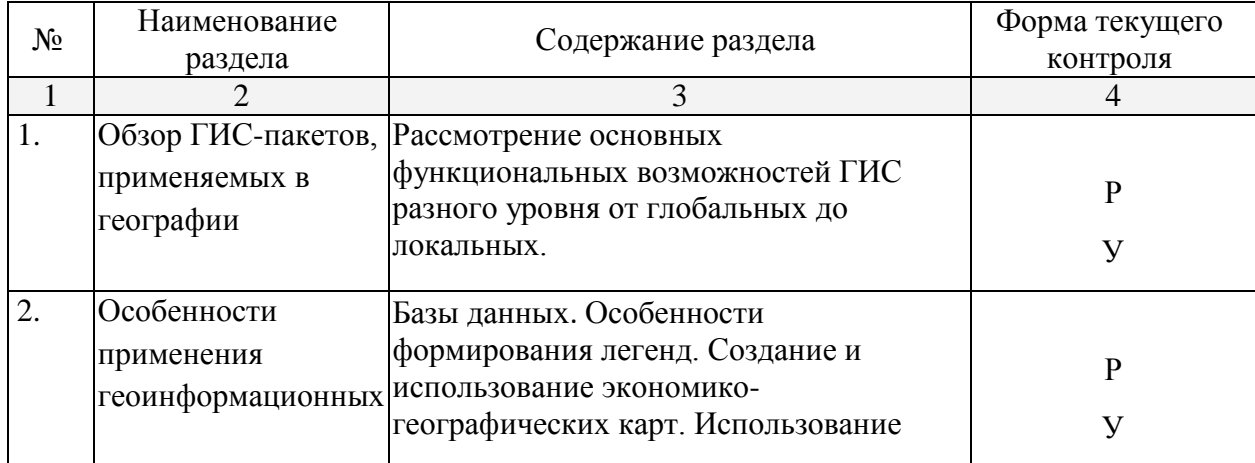

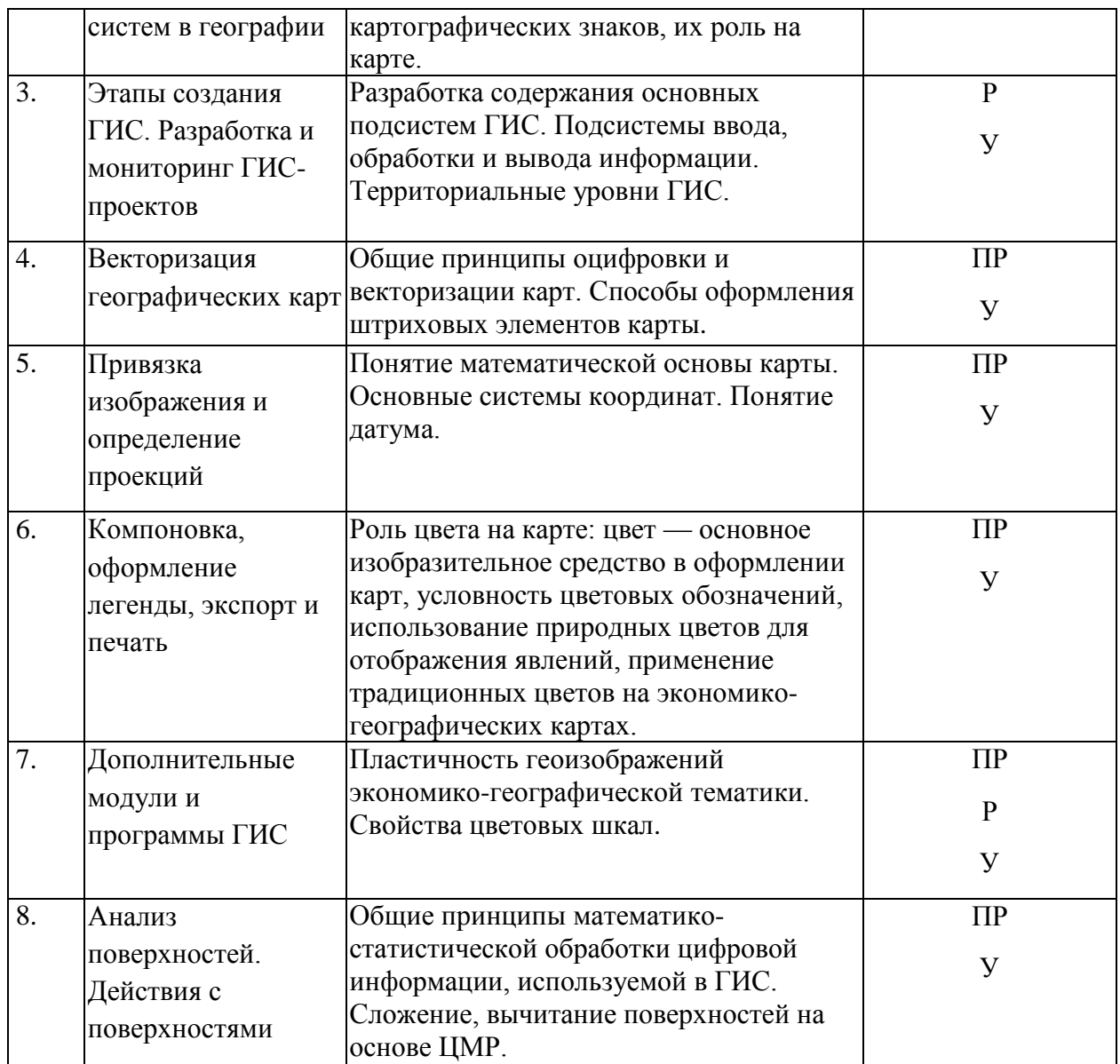

# **2.3.2 Практические занятия**

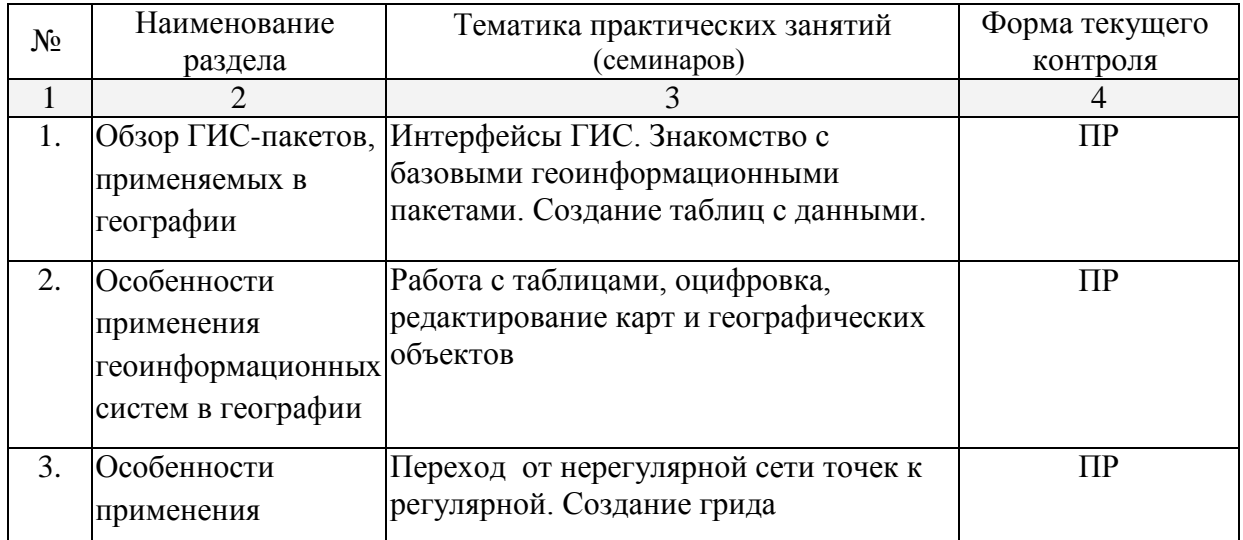

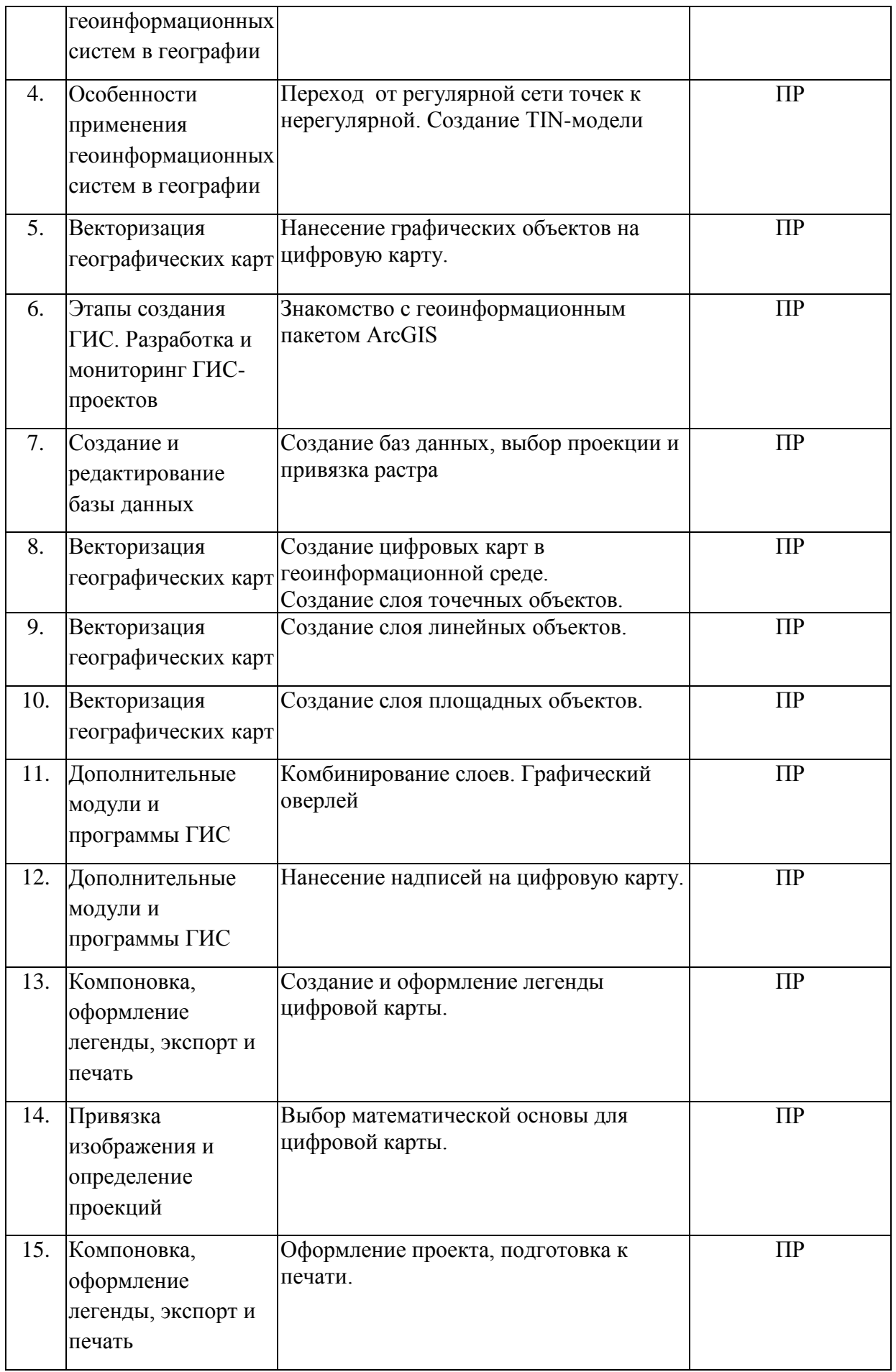

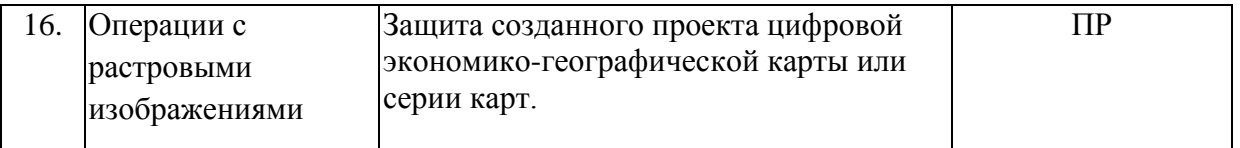

## **2.4 Перечень учебно-методического обеспечения для самостоятельной работы обучающихся по дисциплине (модулю)**

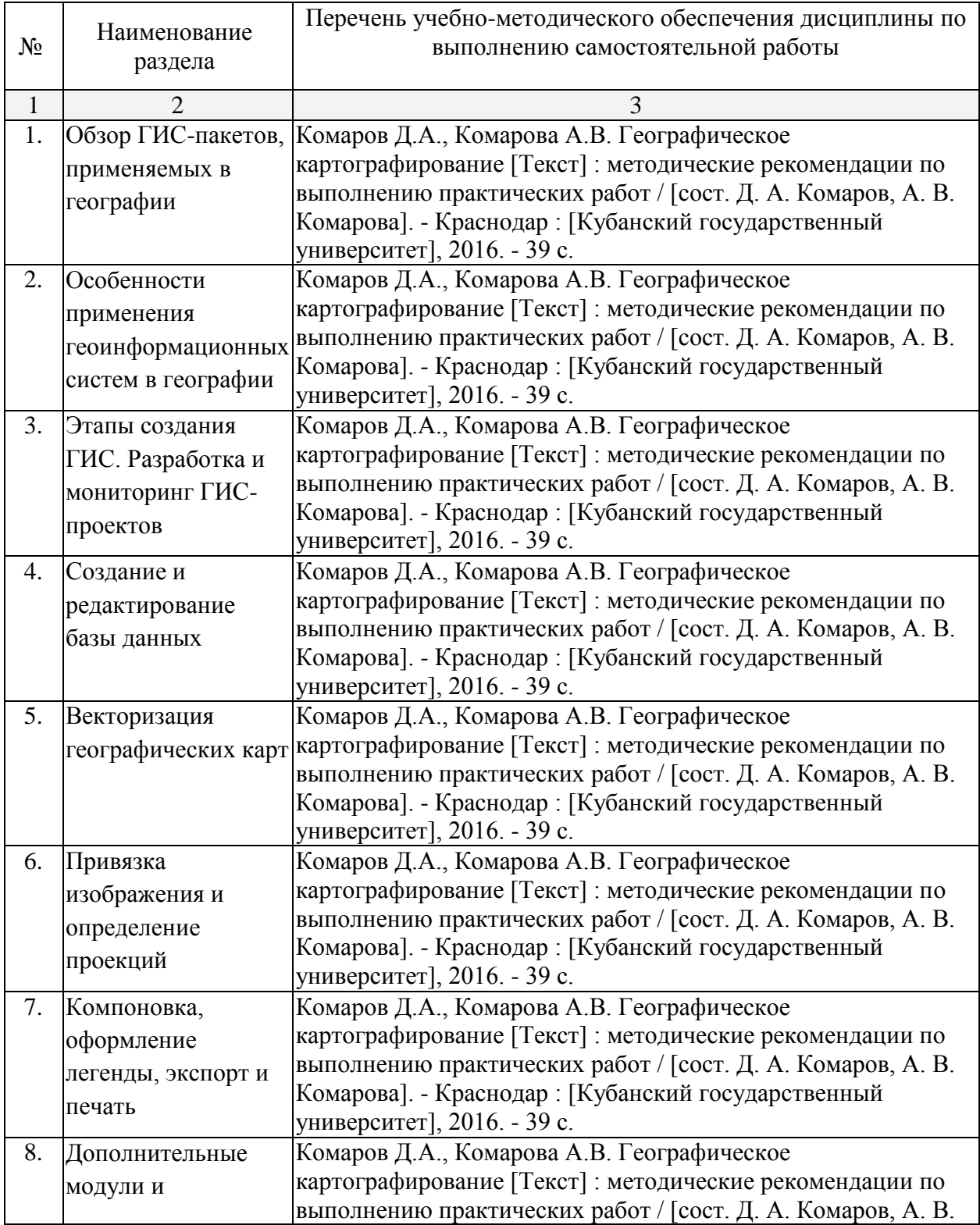

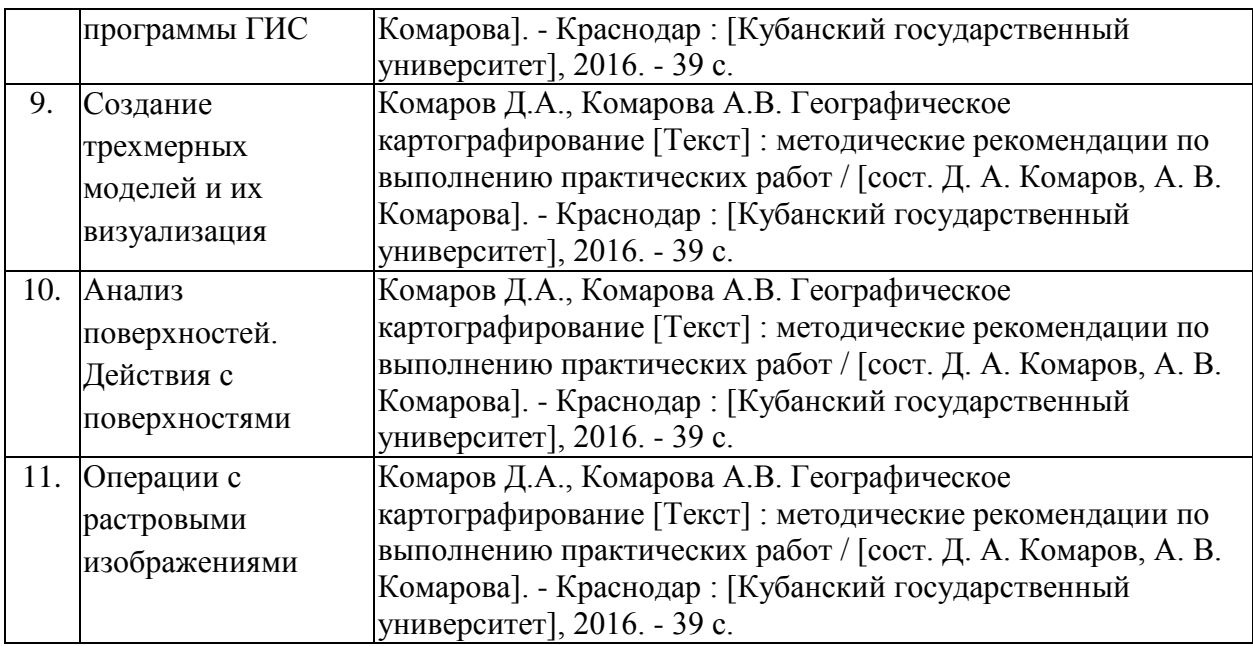

## **3. Образовательные технологии**

Содержание и существо предмета для оптимального усвоения предполагают активное использование в процессе обучения интерактивных технологий, в том числе:

- 1. Интерактивные практические занятия.
- 2. Разбор и обсуждение конкретных ситуаций в рамках практических занятий.

Удельный вес практических занятий, проводимых в активных и интерактивных формах, в целом в учебном процессе составляет 16 часов.

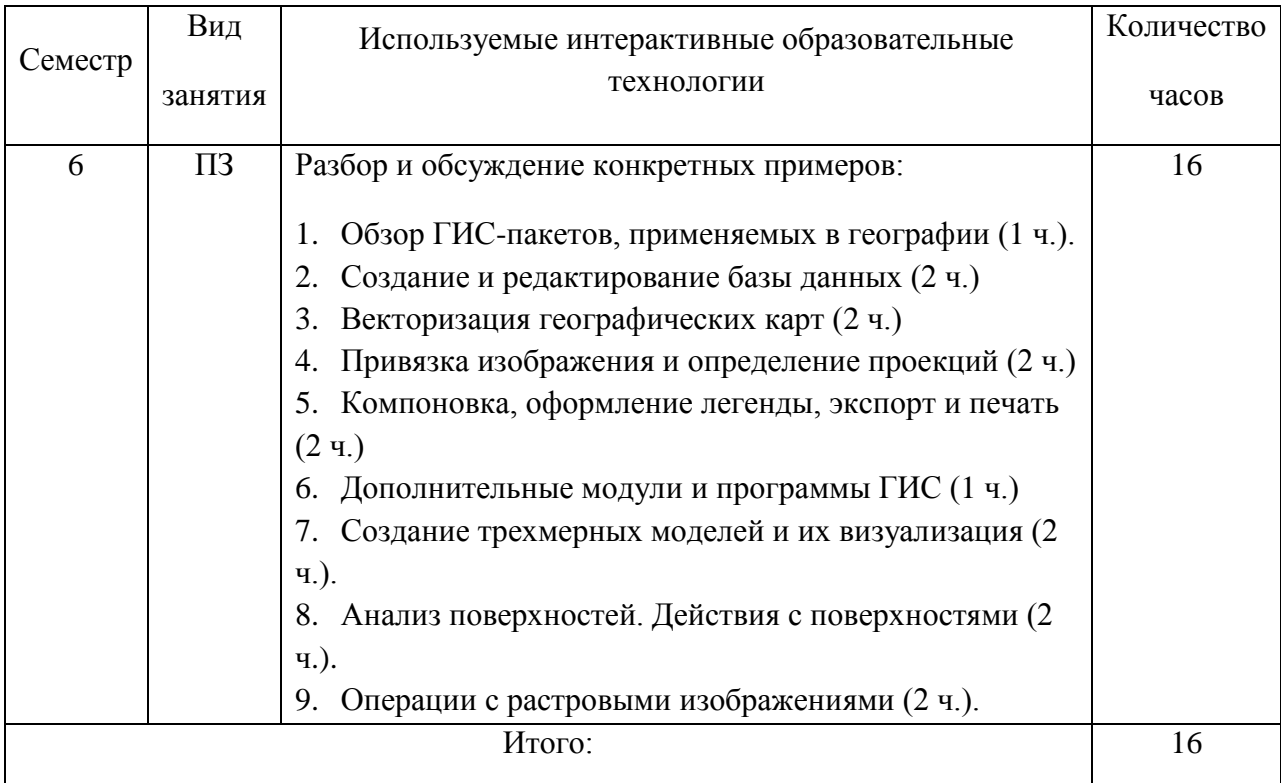

## **4. Оценочные средства для текущего контроля успеваемости и промежуточной аттестации**

## **4.1 Фонд оценочных средств для проведения текущей аттестации Примерная тематика рефератов**

- 1. Теоретические концепции картографического моделирования.
- 2. Редакционно-издательский план для создания тематических карт.
- 3. Проектирование математической основы карт.
- 4. Подбор и обработка источников при проектировании карт.
- 5. Задания на разработку знаковых систем (легенд) для карт различных типов.
- 6. Критерии генерализации элементов содержания для карт различных типов.
- 7. Особенности применения ГИС-технологий при подготовке и хранении картографических источников.
- 8. Особенности применения ГИС-технологий при составлении и редактировании составительских оригиналов.
- 9. Технологические схемы при тиражировании и издании карт.
- 10. Особенности редакционно-составительской работы при проектировании карт природы.
- 11. Особенности редакционно-составительской работы при проектировании карт социально-экономической тематики.
- 12. Особенности редакционно-составительской работы при создании многолистных карт.
- 13. Примеры международного сотрудничества при создании общегеографических карт.
- 14. Роль геоинформационных систем в составлении социально-экономических карт.
- 15. Картографирование транспортно-экономических связей. Виды карт, особенности их составления.
- 16. Специализация промышленного производства и способы его картографического отображения.

### **Тематика практических заданий**

*Практическое задание 1.* Интерфейсы ГИС. Знакомство с базовыми геоинформационными пакетами. Создание таблиц с данными.

*Практическое задание 2.* Работа с таблицами, оцифровка, географических карт.

*Практическое задание 3.* Редактирование цифровых карт и географических объектов.

*Практическое задание 4.* Переход от регулярной сети точек к нерегулярной. Создание TIN-модели.

*Практическое задание 5.* Комбинирование слоев. Графический оверлей.

*Практическое задание 6.* Нанесение надписей на цифровую карту.

*Практическое задание 7.* Знакомство с геоинформационными пакетами.

*Практическое задание 8.* Создание баз данных, выбор проекции и привязка растра.

*Практическое задание 9.* Нанесение графических объектов на цифровую карту.

*Практическое задание 10.* Создание цифровых карт в геоинформационной среде. Создание слоя точечных объектов.

*Практическое задание 11.* Создание слоя линейных объектов.

*Практическое задание 12.* Создание слоя площадных объектов.

*Практическое задание 13.* Выбор математической основы для цифровой карты.

*Практическое задание 14.* Создание и оформление легенды цифровой карты.

*Практическое задание 15.* Оформление проекта, подготовка к печати.

 *Практическое задание 16.* Защита созданного проекта цифровой

тематической карты или серии карт.

## **Примерные вопросы для устного опроса**

- 1. В чем отличия между данными, информацией и знаниями?
- 2. Что такое базы данных и системы управления базами данных?
- 3. Как классифицируют геоинформационные системы (ГИС)?
- 4. Что такое «модели данных»?

5. В чем заключаются особенности растрового, векторного и комбинированного представления данных?

6. Что включается в понятие «Анализ данных и моделирование»?

- 7. Какова роль моделирования в среде ГИС?
- 8. Каковы методы и средства визуализации данных?

9. В чем заключаются особенности создания компьютерных и электронных карт и атласов?

10.Как отображается динамика географических объектов?

11.В чем заключается роль сетевых технологий и Интернет для геоинформатики?

12.Каковы основные этапы проектирования ГИС?

13.Особенности создания глобальных, международных, национальных,

региональных и локальных ГИС-проектов.

14.Каковы перспективы развития геоинформатики?

15.Подготовка растрового изображения к оцифровке

16.Процедура оцифровки растрового изображения. Создание файлов оцифрованных данных

17.Подготовка первичной информации. Работа с электронными таблицами.

Создание таблиц с данными

18.Переход от нерегулярной сети точек (TIN) к регулярной (DEM). Создание регулярной сетки данных – грида

19.Создание цифровых карт и работа с ними

20.Нанесение графических объектов на основу – цифровую карту

21.Создание баз данных, выбор проекции и привязка первичной растровой карты

- 22.Оцифровка объектов по растровому изображению в выбранной проекции
- 23.Создание цифровых карт в программе ArcMap.
- 24.Работа с таблицами, оцифровка, редактирование карт.
- 25.Расширения Spatial Analyst и 3D Analyst. Различия в анализе данных.
- 26.Свойства 3D сцены. Вертикальный масштаб, освещение.
- 27.Преобразование двухмерных в 3D объекты.

28.Способы объемного отображения двухмерных объектов в 3D сцене. Свойства 3D темы.

## **4.2 Фонд оценочных средств для проведения промежуточной аттестации**

## **Примерные контрольные вопросы по итогам освоения дисциплины**

## **(вопросы к зачету)**

- 1. Создание экономико-географических карт геоинформационными методами.
- 2. Подгрузка растра. Загрузка существующих библиотек.
- 3. Создание слоя линейных объектов на примере сети трубопроводов на территории региона.
- 4. Виды надписей на географических картах.
- 5. Графические приемы анализа карт. Блок-диаграммы. Действия с поверхностями.
- 6. Графические приемы анализа карт. Комплексные профили.
- 7. Графические приемы анализа карт. Розы-диаграммы.
- 8. Графоаналитические приемы анализа карт. Картометрия и морфометрия.
- 9. Использование при обработке данных геоинформационного пакета программ компании Golden Software.
- 10.Использование при обработке данных геоинформационного пакета программ компании ESRI.
- 11.Источники для создания экономико-географических карт.
- 12. Запись статистических данных в таблицу.
- 13.Идентификация объектов. Выделение объектов на карте. Снятие выделения.
- 14.Создание таблицы (4 поля). Создание записей в таблице.
- 15. Запрос к таблице. Сложные запросы. Запросы к запросам.
- 16.Вычисления в таблицах. Калькулятор. Сложение числовых полей. Особенности работы со строковыми полями.
- 17.Сортировка в таблицах. Выделение всех записей, снятие выделения, инверсия выделения.
- 18.Создание диаграмм. Идентификация точки на диаграмме. Настойка диаграмм.
- 19.Создание горячих связей. Горячая связь с текстом.
- 20.Горячая связь с изображением. Возможные типы файлов. Горячая связь с документом проекта.
- 21.Создание компоновки. Добавление вида в компоновку.
- 22.Добавление легенды, таблицы, диаграммы в компоновку.
- 23.Настройка масштаба вида в компоновке. Добавление масштабной линейки, стрелки севера.
- 24. Загрузка и привязка растра. Особенности процесса в разных пакетах.
- 25.Создание слоя линейных объектов. Настройка параметров векторизации для слоя.
- 26.Создание слоя точных объектов. Настройка параметров векторизации для слоя.
- 27.Создание слоя полигональных объектов. Настройка параметров векторизации для слоя.
- 28.Создание структуры данных для различных слоев.
- 29.Ручная векторизация и редакция. Полуавтоматическая векторизация и редакция.
- 30. Заполнение таблиц данных при векторизации (изолинейные поля).
- 31.Проверка топологии. Поиск ошибок и их устранение.
- 32.Объединение и связывание таблиц.
- 33.Установка видимости и редактируемость тем. Порядок рисовки тем в виде.
- 34.Графика во фрейме. Условия редактируемости тем и графики.
- 35.Создание гиперссылок. Типы гиперссылок.
- 36.Экспорт из вида и компоновки. Типы экспортируемых файлов.
- 37.Расширения Spatial Analyst и 3D Analyst. Различия в анализе данных.
- 38.Создание поверхности из темы объектов. Легенда к поверхности.
- 39. 3D сцена. Управляющие элементы.
- 40.Свойства 3D сцены. Вертикальный масштаб, освещение.
- 41.Преобразование двухмерных в 3D объекты.
- 42.Способы объемного отображения двухмерных объектов в 3D сцене. Свойства 3D темы.
- 43.Производные поверхности от трехмерных поверхностей: изолинии, угол склонов (Slope), экспозиция (Aspect), теневой рельеф (Hillshade).
- 44.Площадь и объем трехмерного тела.
- 45.Построение и отображение профиля объемной поверхности.
- 46.Геопроцессинг. Расширения: растворение (dissolve), соединение (merge), обрезка (clip), пересечение (intersect), объединение (join), пространственное объединение (spatial join).

## **5. Перечень основной и дополнительной учебной литературы, необходимой для освоения дисциплины (модуля)**

## 5.1 Основная литература:

Жуковский О.И. Геоинформационные системы [Электронный ресурс] : учебное пособие / О.И. Жуковский ; Министерство образования и науки Российской Федерации, Томский Государственный Университет Систем Управления и

Радиоэлектроники (ТУСУР). - Томск : Эль Контент, 2014. - 130 с. https://biblioclub.ru/index.php?page=book\_red&id=480499&sr=1.

5.2 Дополнительная литература:

1. Книжников Ю.Ф. Аэрокосмические методы географических исследований [Текст] : учебник для студентов вузов / Ю. Ф. Книжников, В. И. Кравцова, О. В. Тутубалина. - М. : Академия, 2004.

2. Комаров Д.А., Комарова А.В. Географическое картографирование [Текст] : методические рекомендации по выполнению практических работ / [сост. Д. А. Комаров, А. В. Комарова]. - Краснодар : [Кубанский государственный университет], 2016. - 39 с.

3. Раклов В.П. Географические информационные системы в тематической картографии [Текст] : учебное пособие для студентов вузов / В. П. Раклов. - [4-е изд.]. - Москва : Академический проект, 2014. - 176 с.

## **6. Перечень ресурсов информационно-телекоммуникационной сети «Интернет», необходимых для освоения дисциплины (модуля)**

1. Википедия (свободная энциклопедия). URL: http://www.ru.wikipedia.org

2. Геоинформационный портал ГИС-ассоциации. Межрегиональная общественная организация содействия развитию рынка геоинформационных технологий и услуг. URL:<http://>[www.gisa.ru](http://)

3. Космические снимки большого разрешения с возможностями дешифрирования объектов. URL: [http://www.wikimapia.org.](http://www.wikimapia.org/) Аналогичные сайты. URL: [http://www.maps.google.com](http://www.maps.google.com/) или URL: [http://www.kosmosnimki.ru](http://www.kosmosnimki.ru/)

4. Сайт атласов и карт. URL: <http://> atlasrussia.ru

5. Картографический сервис. URL: https://maps.google.com/

6. Сайт Федерального комитета по географическим данным. Содержит документацию о стандартах и метаданных. URL:<http://www.fgdc.gov/>

7. Единое окно доступа к образовательным ресурсам. Электронная библиотека. [Электронный ресурс]. URL:<http://window.edu.ru/>

8. Сайт Института мировых ресурсов [Электронный ресурс]. URL: [http://earthtrends.wri.org](http://earthtrends.wri.org/)

9. Информационно-справочная система онлайн доступа к полному собранию технических нормативно-правовых актов РФ. – [http://gostrf.com/norma\\_data/11/11303/](http://gostrf.com/norma_data/11/11303/)

10. Информационно-справочная система Федерального агентства геодезии и картографии. – <http://docs.cntd.ru/document/901988304>

## **7. Методические указания для обучающихся по освоению дисциплины (модуля)**

Главной задачей является развитие навыков самостоятельного достижения и представления студентами своих творческих достижений в рамках изучаемой дисциплины. В процессе подготовки и проведения практических занятий студенты закрепляют полученные ранее теоретические знания, приобретают навыки их практического применения, опыт рациональной организации учебной работы, готовятся к сдаче зачета.

Поскольку активность студента на практических занятиях является предметом внутрисеместрового контроля, подготовка к таким занятиям требует от студента ответственного отношения. Рекомендуется иметь тетрадь для ведения конспекта, систематически выполнять практические задания, качество которых оценивается преподавателем наряду с другими формами контроля. При подготовке к занятиям студенты в первую очередь должны использовать материал лекций и рекомендуемых информационных ресурсов.

При подготовке рефератов в обязательном порядке должны быть представлены: план работы, список использованной литературы, оформленный согласно нормам библиографического описания использованных источников. Для подготовки реферата должны использоваться только специальные источники. Кроме рефератов, тематика которых связана с динамикой развития геоинформационных технологий за последние годы, либо исторического развития научных взглядов на какую-либо проблему, рекомендовано использовать источники как иностранного, так и отечественного происхождения.

Перед началом занятий студенты получают сводную информацию о формах их проведения и формах контроля знаний. Тогда же студентам предоставляется список тем лекционных и лабораторных заданий, а также тематика рефератов. Самоконтроль качества подготовки к каждому занятию студенты осуществляют, проверяя свои знания и отвечая на вопросы для самопроверки по соответствующей теме.

Типовой план практических занятий включает следующие ключевые позиции:

- изложение преподавателем темы занятия, его целей и задач;

- выдача материалов к практической работе, необходимые пояснения;
- выполнение задания студентами под контролем преподавателя;
- обсуждение результатов, резюме преподавателя;

-общее подведение итогов занятия преподавателем и выдача задания для самостоятельной работы в целях закрепления полученных знаний и навыков.

Примерный перечень практических работ выглядит следующим образом:

- 1. Знакомство с базовыми геоинформационными пакетами.
- 2. Работа с электронными таблицами. Создание таблиц с данными.
- 3. Переход от нерегулярной сети точек к регулярной. Создание грида.
- 4. Создание цифровых карт и работа с ними.
- 5. Нанесение графических объектов на цифровую карту.
- 6. Знакомство с геоинформационным пакетом с открытым кодом.
- 7. Создание баз данных, выбор проекции и привязка растра.
- 8. Создание цифровых карт в программе с открытым кодом.

9. Работа с таблицами, оцифровка, редактирование карт и географических объектов.

Текущий контроль осуществляется преподавателем в виде проверки и актуализации знаний студентов по соответствующей теме. Итоговый контроль осуществляется преподавателем посредством проверки качества и полноты выполнения серии практических работ. Знания, навыки и умения студента определяются следующими оценками: *«зачтено»* и *«не зачтено»*. При выставлении оценки учитываются результаты мероприятий текущего контроля.

Оценка *«зачтено»* ставится, если студент освоил материал всех разделов, знает отдельные детали, последователен в изложении материала, владеет необходимыми умениями и навыками при выполнении практических заданий.

Оценка *«не зачтено»* выставляется в случаях систематического невыполнения практических заданий, незнания отдельных разделов учебного материала дисциплины, крайне низкого уровня владения практическими умениями и навыками при выполнении заданий.

**8. Перечень информационных технологий, используемых при осуществлении образовательного процесса по дисциплине (модулю) (при необходимости)**

## **8.1 Перечень необходимого программного обеспечения**

- 1. MS Office (Word, Excel, PowerPoint)
- 2. ГИС с открытым кодом

## **8.2 Перечень необходимых информационных справочных систем**

Каждый обучающийся в течение всего периода обучения обеспечен индивидуальным неограниченным доступом к электронно-библиотечным системам:

- 1. Электронная библиотечная система «Университетская библиотека ONLINE» [\(www.biblioclub.ru\)](http://www.biblioclub.ru/)
- 2. Электронная библиотечная система издательства «Лань» [\(http://e.lanbook.com\)](http://e.lanbook.com/)
- 3. Электронная библиотечная система «Юрайт» (http://www.biblioonline.ru)

Электронная библиотечная система «BOOK.ru» [\(https://www.book.ru\)](https://www.book.ru/) Электронная библиотечная система «ZNANIUM.COM» [\(www.znanium.com\)](http://www.znanium.com/)

Для обучающихся обеспечен доступ (удаленный доступ) к следующим современным профессиональным базам данных, информационным справочным и поисковым системам:

- 1. Консультант Плюс справочная правовая система (http: //сonsultant.ru)
- 2. Web of Science (WoS) [\(http://apps.webofknowledge.com\)](http://apps.webofknowledge.com/)
- 3. Научная электронная библиотека (НЭБ) [\(http://www.elibrary.ru\)](http://www.elibrary.ru/)
- 4. Электронная Библиотека Диссертаций [\(https://dvs.rsl.ru\)](https://dvs.rsl.ru/)
- 5. КиберЛенинка [\(http://cyberleninka.ru\)](http://cyberleninka.ru/)
- 6. «Лекториум ТВ» [\(http://www.lektorium.tv\)](http://www.lektorium.tv/) Национальная электронная библиотека (http://нэб.рф)

## **9. Материально-техническая база, необходимая для осуществления образовательного процесса по дисциплине (модулю)**

1. Учебная аудитория с мультимедийным проектором для проведения лекционных и лабораторных занятий.

2. Компьютерный класс с 14 компьютерами, организованными в локальную сеть.

3. Выделенный компьютер, функционирующий в режиме сервера баз данных и сервера приложений.

4. Учебные ГИС-пакеты.

5. Учебный фонд цифровых карт, спутниковых снимков и других материалов дистанционного зондирования.

В целях оптимального материально-технического обеспечения дисциплины «ГИС в географии» используются комплекты карт, атласы, космо- и аэрофотоснимки, а также компьютерный класс – специализированная аудитория с ПК и проекционным оборудованием для демонстрации презентаций, научная библиотека КубГУ. В процессе самостоятельной работы студенты при выполнении практических работ используют тематические карты различных территорий, физико-географическую карту России (1 : 4 000 000), Географические атласы мира, аэро- и космоснимки, демонстрационные компакт-диски компьютерных карт и атласов, настольные компьютеры для обработки цифровых картографических данных, картографическое программное обеспечение.

#### **РЕЦЕНЗИЯ**

на рабочую учебную программу дисциплины «ГИС в географии» по направлению подготовки 05.03.02 - География Квалификация (степень) выпускника - бакалавр Форма обучения - очная

В соответствии с ФГОС ВО по направлению 05.03.02. «География» изучение дисциплины «ГИС в географии» направлено в первую очередь на формирование профессиональных компетенций, обеспечивающих способность использовать базовые знания в области фундаментальных разделов математики в объеме, необходимом для владения математическим аппаратом в географических науках, для обработки информации и анализа географических данных. Поэтому данная дисциплина закономерно располагается в числе базовых дисциплин учебного плана.

Разработчиком РПД является кандидат географических наук, доцент кафедры геоинформатики Д.А. Комаров.

Данный курс является одним из основополагающих в подготовке по этому направлению. Изучение курса тесно связано с социально-экономическими дисциплинами. математикой  $\overline{M}$ техническими отраслями знаний. мировоззренческими и логико-философскими науками, с геоинформатикой и компьютерными технологиями, художественной графикой и дизайном. Курс дает знания и умения в картографических фундаментальные редакционносоставительских работах широкого диапазона. Рассматривает общие вопросы проектирования и составления тематических карт.

В процессе преподавания применяются образовательные технологии, способствующие развитию картографо-географического и геоинформационного мышления. В учебном процессе большая роль отводится практическим работам, часть которых студенты выполняют самостоятельно. Для качественного выполнения практических заданий автором разработано и внедрено в учебный процесс методическое пособие «ГИС в географии». Кроме того, программа содержит вопросы для самостоятельной работы и самоконтроля студентов, вопросы к зачету. Программа содержит внушительное количество ссылок на электронные источники Интернета.

Рабочая учебная программа рекомендуется для использования в учебном процессе.

Начальник отдела ГИС и картографии ООО «Гискарт», к.г.н.

Нетребин П.Б.

документов

### **РЕЦЕНЗИЯ**

на рабочую учебную программу дисциплины «ГИС в географии» по направлению подготовки 05.03.02 - География Квалификация (степень) выпускника - бакалавр Форма обучения - очная

В соответствии с ФГОС ВО по направлению 05.03.02. «География» изучение дисциплины «ГИС в географии» направлено в первую очередь на формирование профессиональных компетенций, обеспечивающих способность использовать базовые знания в области фундаментальных разделов математики в объеме, необходимом для владения математическим аппаратом в географических науках, для обработки информации и анализа географических данных. Поэтому данная дисциплина закономерно располагается в числе базовых дисциплин учебного

Разработчиком РПД является кандидат географических наук, доцент кафедры геоинформатики Д.А. Комаров.

Содержание учебной дисциплины включает в себя несколько ключевых блоков. В первом блоке рассматриваются общие вопросы проектирования и составления карт. Во втором блоке характеризуются технические особенности составления общегеографических карт. В следующем, основном затрагиваются вопросы, касающиеся проектирования и составления социальноблоке экономических карт. При изучении данного курса большое внимание уделяется практическим работам, а также самостоятельной работе студентов. Данный подход позволяет способствовать накоплению у обучаемых практических навыков, столь необходимых современному географу-картографу. Изучение теоретических основ данного курса в совокупности с многогранной практической работой позволит будущему специалисту грамотно применять геоинформационные средства при проектировании картографических произведений.

Приведена структура преподавания. В программе также имеют место формы текущего контроля успеваемости студентов, такие как устные опросы, доклады и т.д. Имеется также список тем для подготовки рефератов.

Следует отметить несомненную пользу используемого в учебном процессе авторского пособия, которое помогает практическую работу обучаемых.

Кроме того, рецензируемая программа включает вопросы для самостоятельной работы и самоконтроля студентов, а также вопросы к зачету.

Анализ данной учебной программы позволяет заключить, что она выполнена в соответствии с ФГОС и может быть рекомендована для использования в учебном процессе.

Заместитель директора ГБОУ Школы №1550 г. Москвы, учитель географии высшей категории

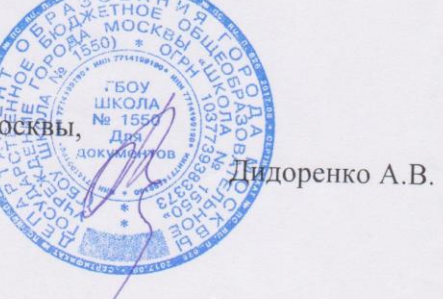